$\pmb{\times}$ 

 $100$ 

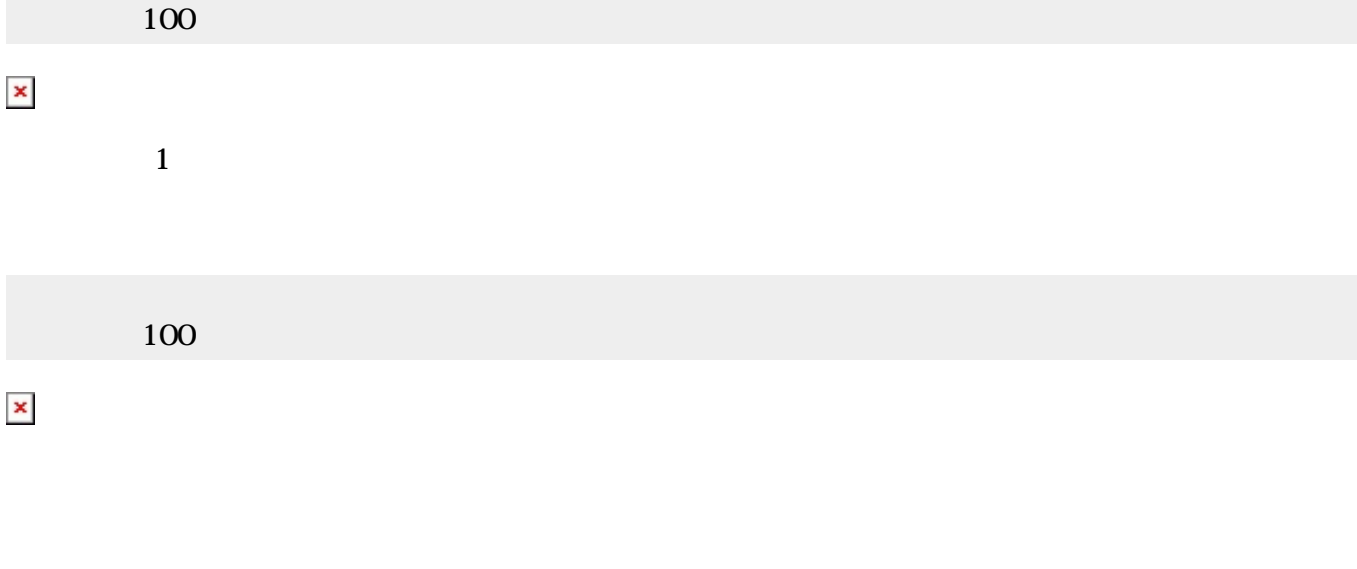

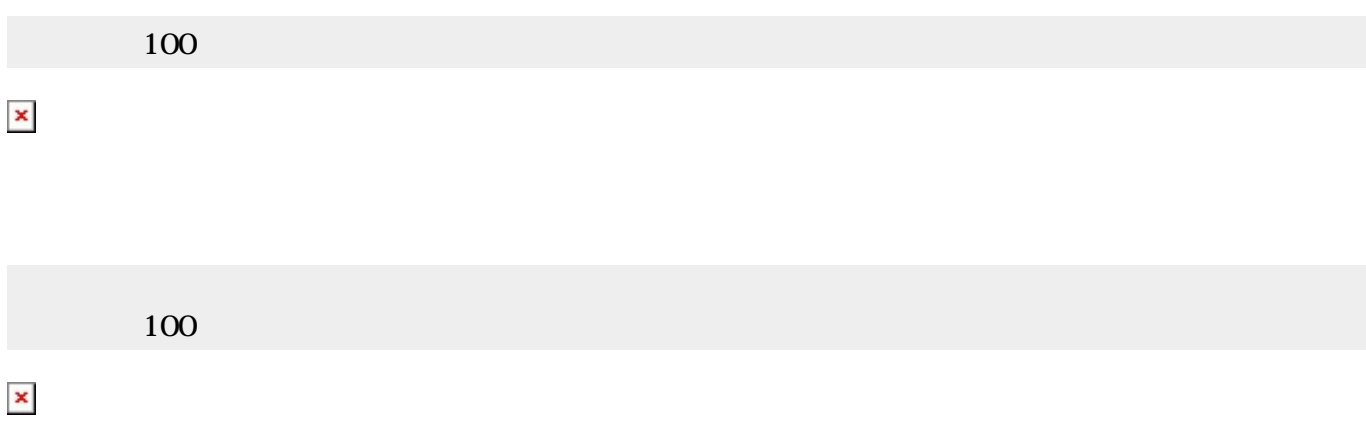

プログラミング言語「ドリトル」 - https://dolittle.eplang.jp/

 $\bar{\mathbf{x}}$ 

## $\pmb{\times}$

From:  $h$ ttps://dolittle.eplang.jp/

Permanent link: **[https://dolittle.eplang.jp/ch\\_operation](https://dolittle.eplang.jp/ch_operation)**

Last update: **2018/02/09 11:14**